## Dakota E-Mail-Einstellungen anpassen auf verschlüsselte Übertragung zum 01.01.2014 für gmx.de / web.de / T-Online / Freenet

- Wenn Sie die Dakota E-Mails über Ihr eigenes E-Mail-Programm versenden, dann lesen Sie hier weiter: https://www.e-mail-made-in-germany.de/index.html
- Wenn Sie den E-Mailversand über Dakota E-Mail eingestellt haben, dann müssen Sie folgende Änderungen vornehmen:

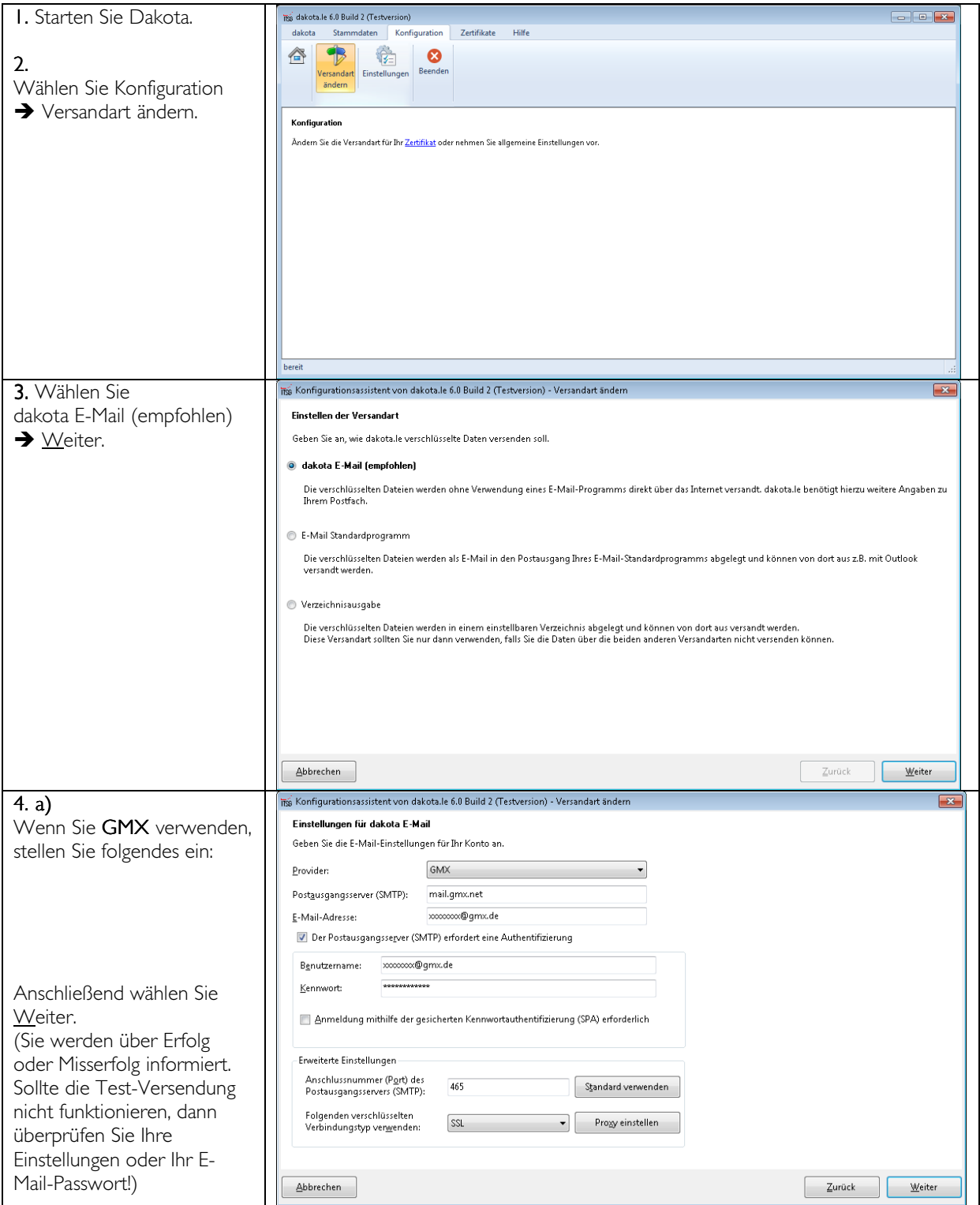

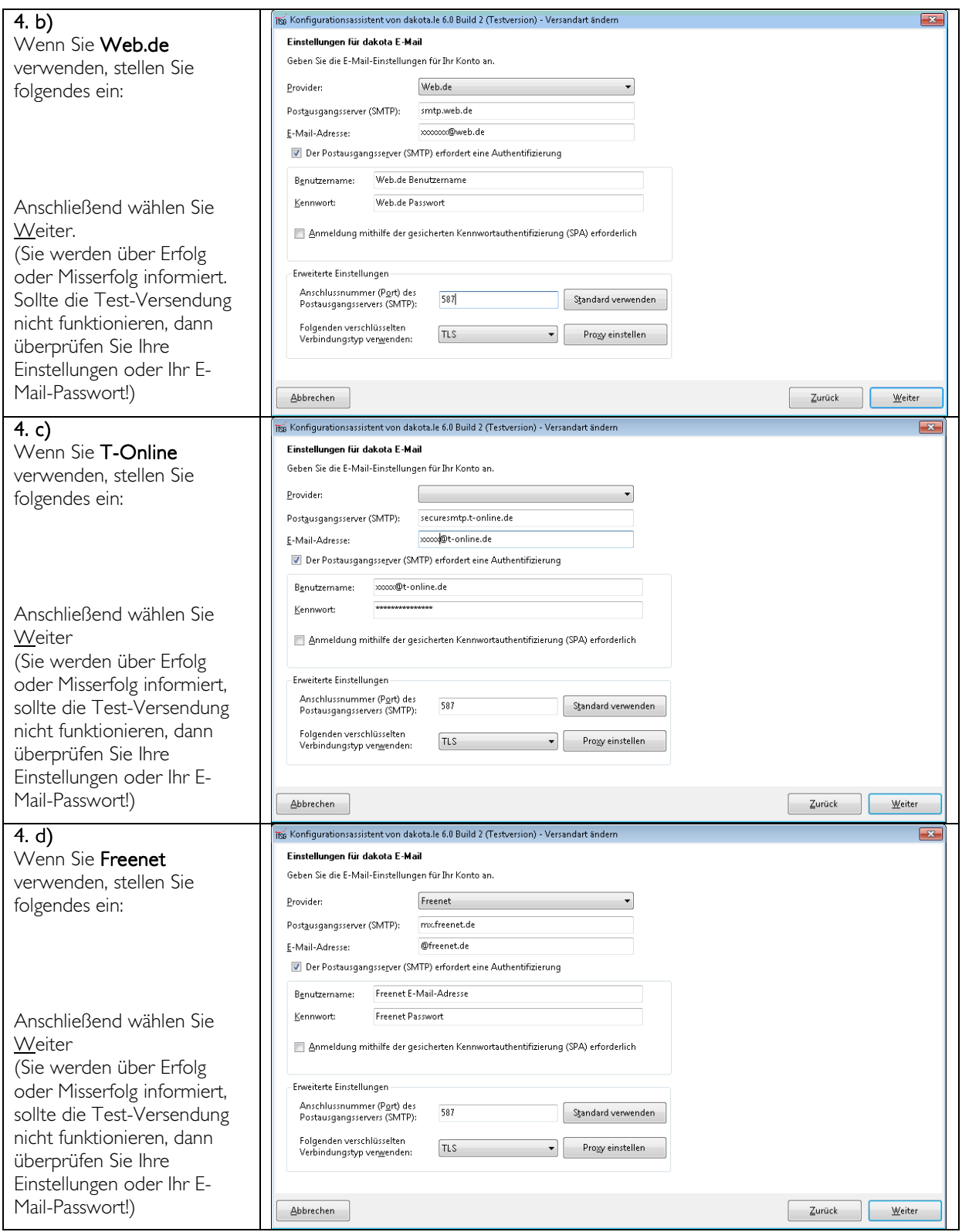